## SOFTWARE EVENTS AUGUST 2009 GET THE MOST OUT OF IBM SOFTWARE

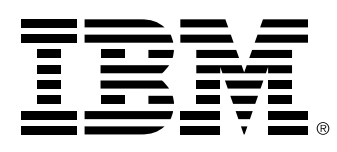

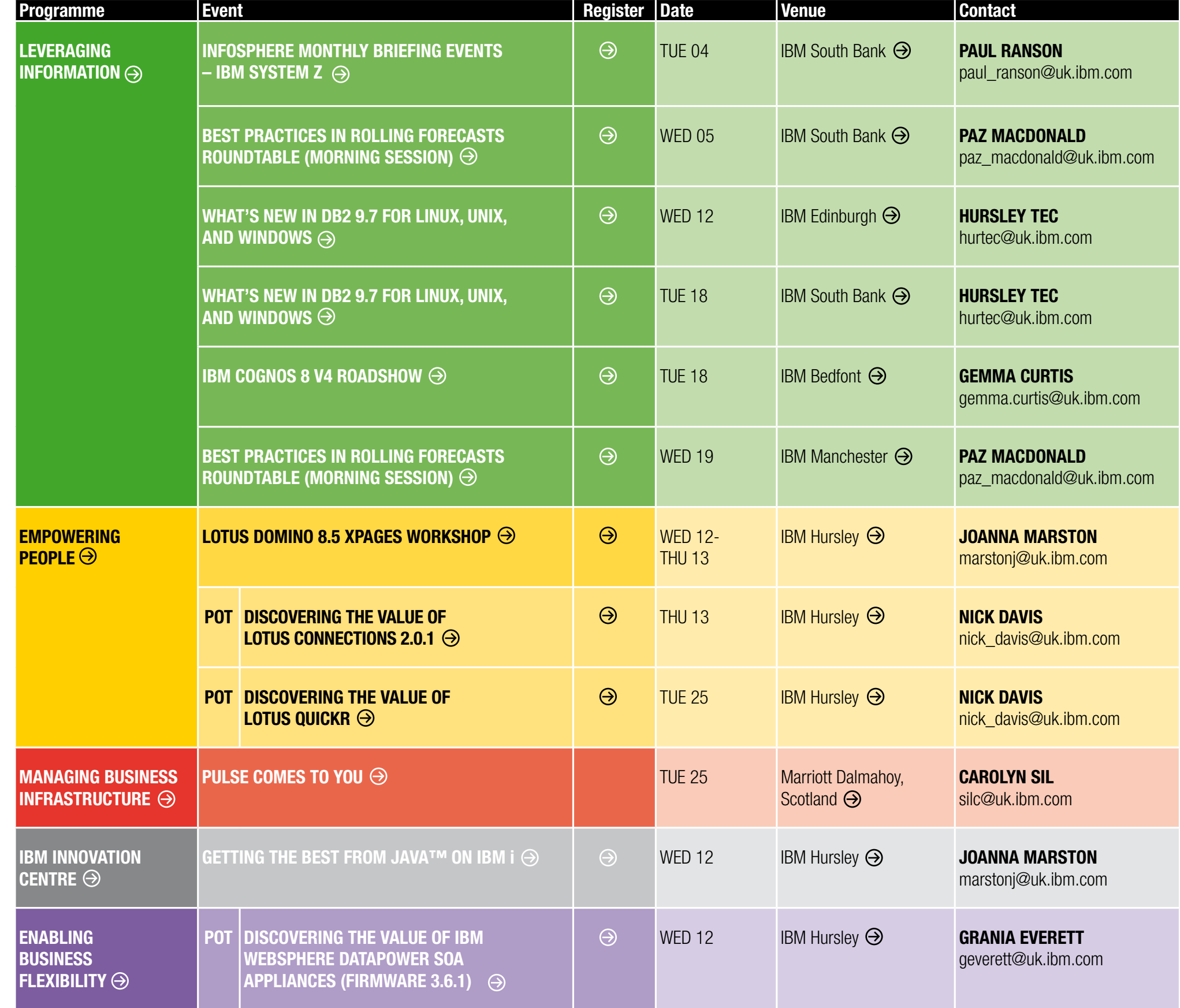

## For further information and registration details please visit: **ibm.com**[/software/uk/events](www.ibm.com/software/uk/events)

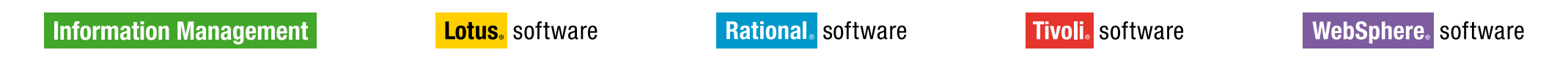

Business Machines Corporation in the United States, other countries, or both. Other company, product and service names may be trademarks, or service marks of others. © Copyright IBM Corporation 2009 All Rights Reserved. 09 The IBM home page can be found at [ibm.com](http://www.ibm.com). IBM, the IBM logo, ibm.com, Cognos, DataPower, DB2, Domino, InfoSphere, Lotus, Information Management, Lotus Notes, Quickr, Rational, System z, Tivoli and WebSphere are trademarks

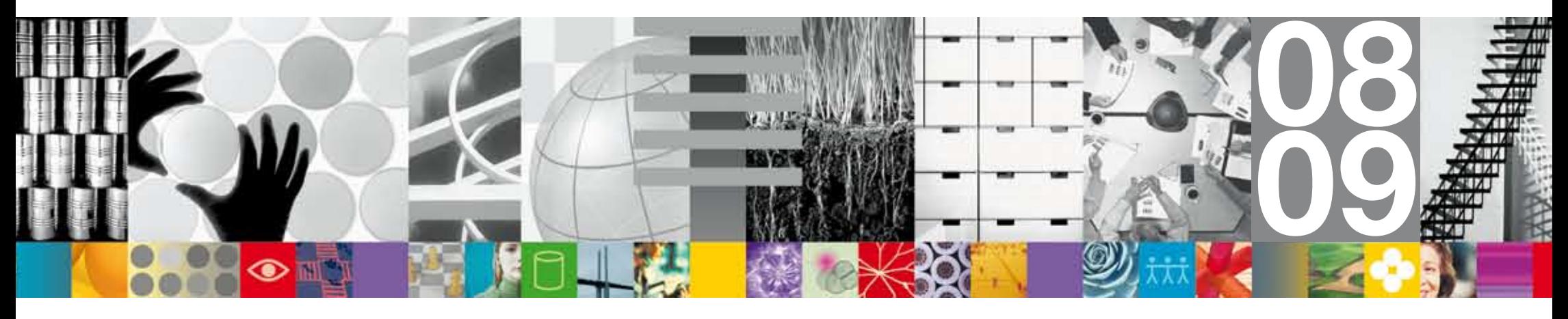

For more details on programmes, events and locations select  $\Theta$